### Rose of **FlexPref: A Framework for Extensible Preference Evaluation in Database Systems**

# Justin J. Levandoski Mohamed F. Mokbel Mohamed E. Khalefa

# University of Minnesota Department of Computer Science and Engineering

### *Need for Preference Functionality Inside the DBMS*

### *The FlexPref Approach*

- Go to Google Scholar
- 2. Search for papers on preference evaluation methods
- 3. How many results do you get back?

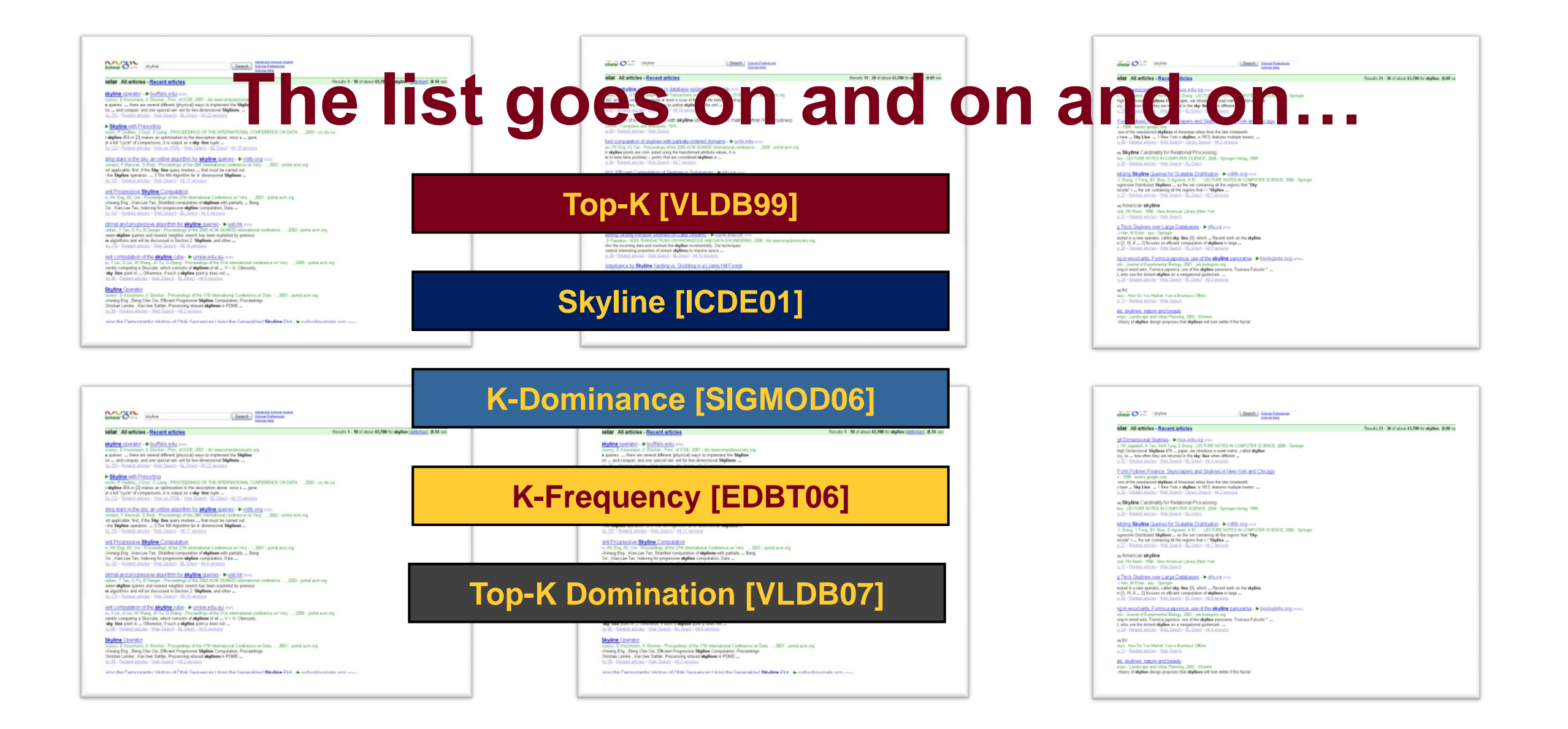

#### **Quick Exercise**

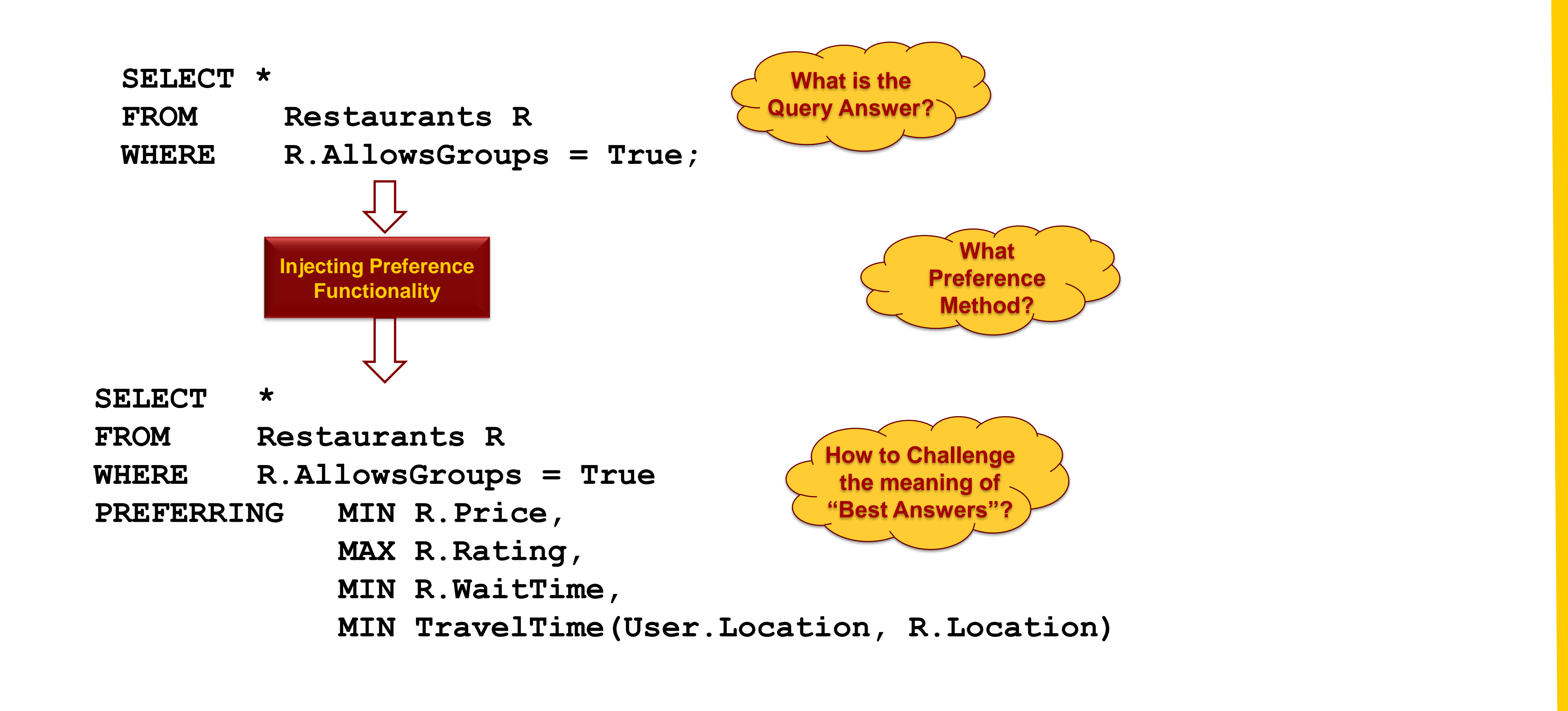

## *Many Multi-Objective Preference Evaluation Methods*

## *Implementing Preference Functions in a DBMS: Existing Approaches*

**Preference Evaluation**

#### **The Layered (On-Top) Approach**

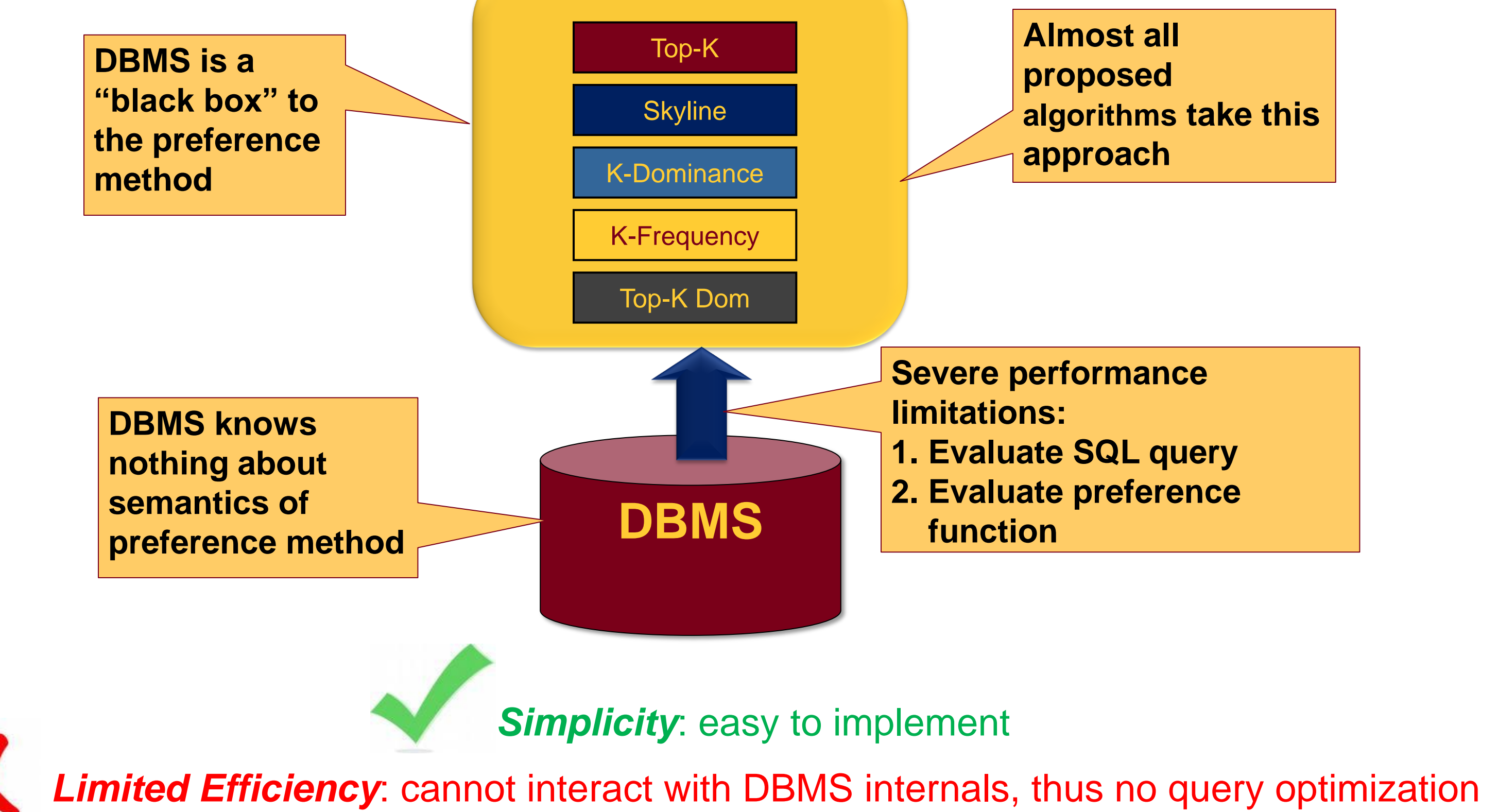

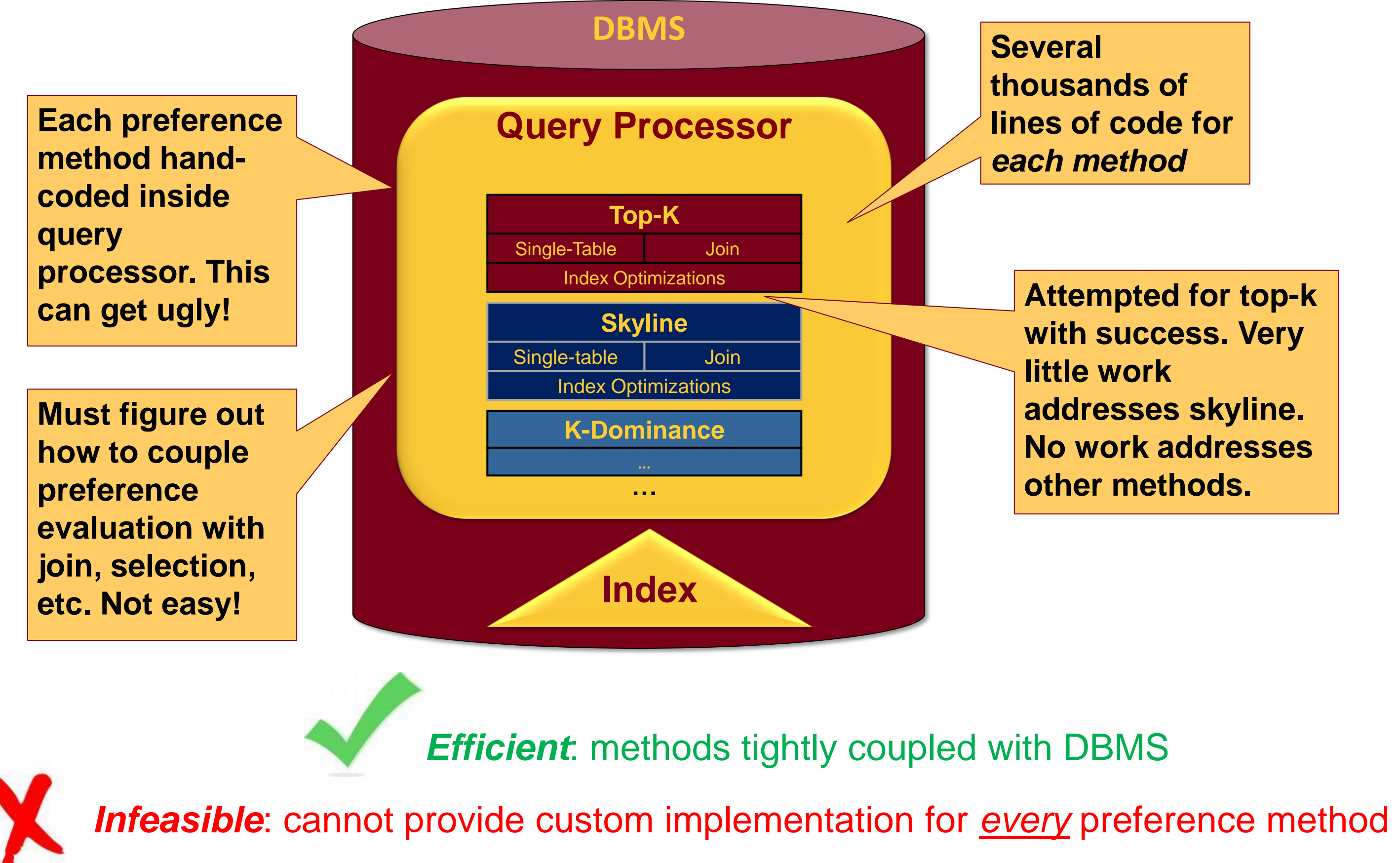

### **The Built-In Approach**

*Simplicity of the layered approach*: easy to implement

*Efficiency of the built-in approach*: methods tightly coupled with DBMS

**MyPref.c**

Top-K

**FlexPref** 

**Skyline** 

K-Dominance

K-Frequency

MyPref

**1. Define** *two macros* **and** *three functions* **in separate "MyPref.c" file outside DBMS/FlexPref**

**Query Processor 2. Compile into FlexPref using command: DefinePreference** *MyPref* **with** *MyPref.c*

**SELECT \* FROM Restaurants WHERE … PREFERRING Price P, Distance D, Rating R USING Skyline OBJECTIVES MIN P, D, MAX R**

**SELECT \* FROM Restaurants WHERE … PREFERRING Price P, Distance D, Rating R USING TopKDom WITH K=5 OBJECTIVES MIN P,D, MAX R**

**SELECT \* FROM Restaurants R WHERE [Where\_clause] PREFERRING [Attribute List]**

**USING MyPref Objectives [Preference Objectives]**

#### **Writing Queries**

#### **Query Processing**

**FlexPref offers generic query processing support for the following operators, written in terms of three functions and two macros**

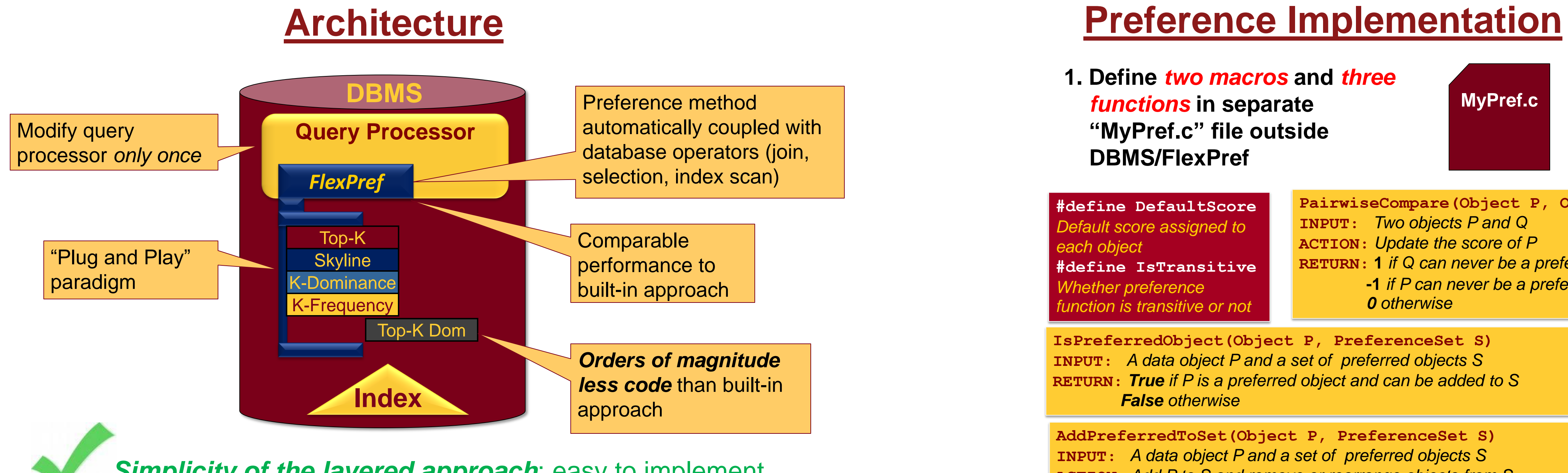

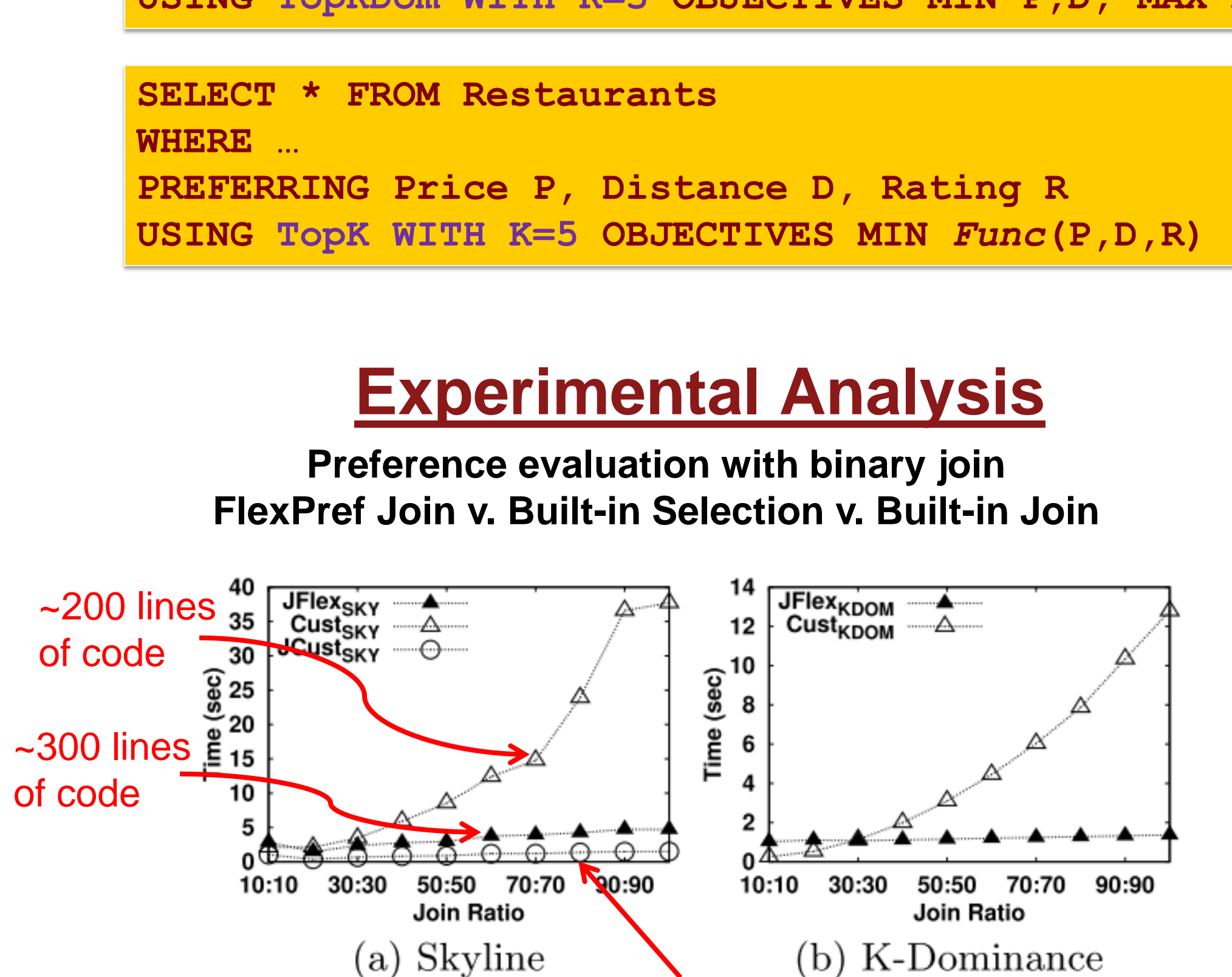

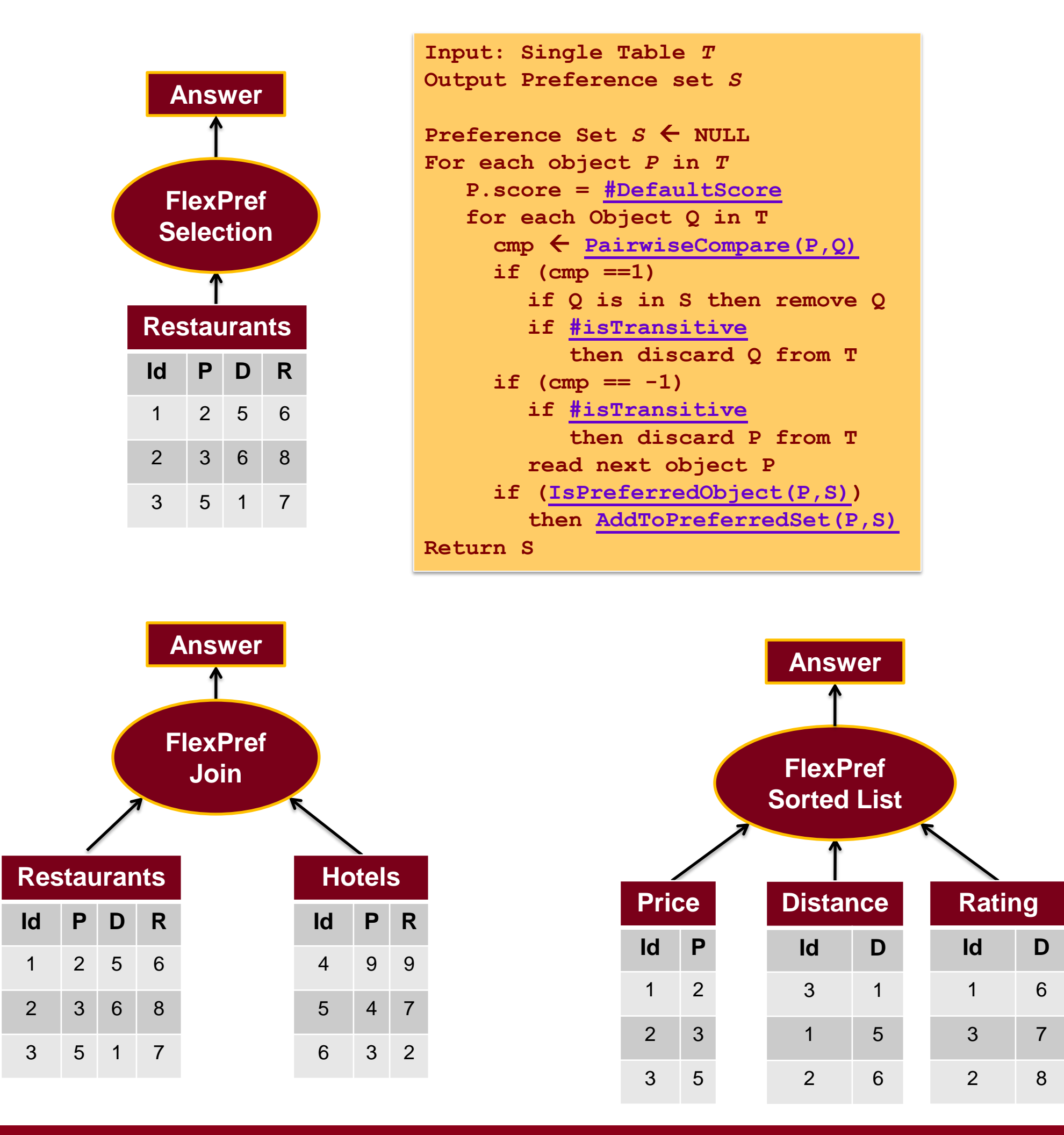

~8,000 lines of code

**PairwiseCompare(Object P, Object Q)**

**INPUT:** *Two objects P and Q*

**ACTION:** *Update the score of P* 

**INPUT:** *A data object P and a set of preferred objects S* **RETURN:** *True if P is a preferred object and can be added to S False otherwise*

**RETURN: 1** *if Q can never be a preferred object* **-1** *if P can never be a preferred object 0 otherwise* **IsPreferredObject(Object P, PreferenceSet S) #define IsTransitive** *Whether preference function is transitive or not*

**AddPreferredToSet(Object P, PreferenceSet S) INPUT:** *A data object P and a set of preferred objects S* **ACTION:** *Add P to S and remove or rearrange objects from S*

**\*This work is supported in part by the National Science Foundation under Grants IIS0811998, IIS0811935, CNS0708604, and by a Microsoft Research gift**